### **Training for Posting to the Snowden Overlook Website**

Winter 2016

Dennis Eichenlaub – deichenlaub@gmail.com – 410-872-0429

# Part 4: Overview

#### **Your account** - terms & conditions are on the account application form

#### **Computer hygiene** – top 4

**4.** Watch browser add-ons.

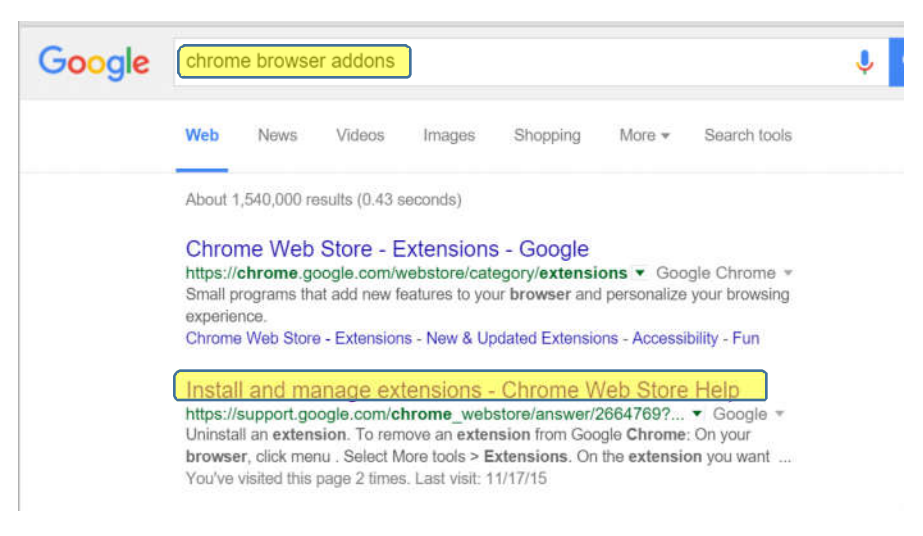

- **3.** Change default passwords on routers and devices as well as computers.
- **2.** Watch your URLs

The domain is the last two words before the first single "/". Words are separated by "."

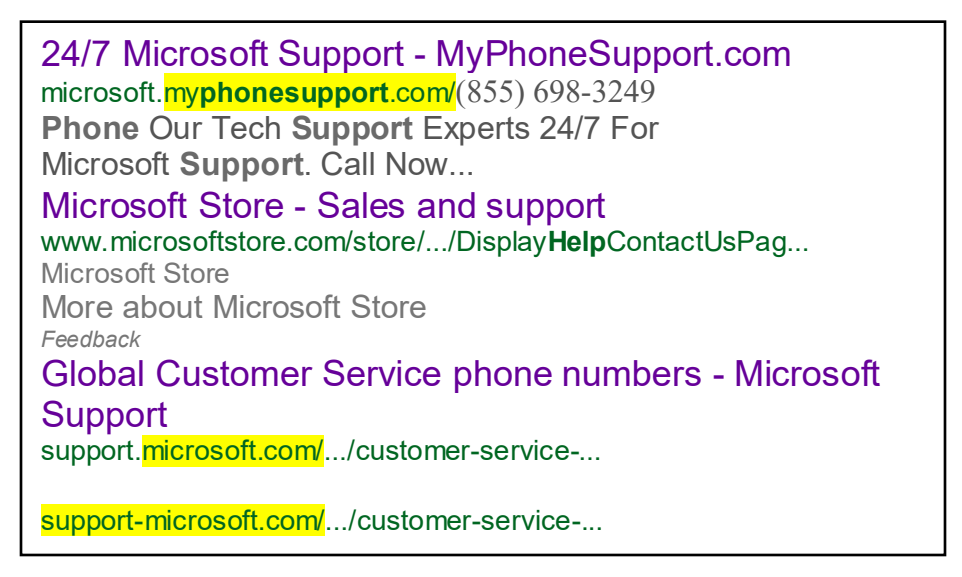

**1.** Keep software up to date

## **Training for Posting to the Snowden Overlook Website**

Winter 2016

Dennis Eichenlaub – deichenlaub@gmail.com – 410-872-0429

#### **Page Content and Layout**

These are *your* pages. Give them focus and personality.

If you are maintaining condo pages, you are writing for two audiences – the board and the residents.

Keep the most important information near the top of the page. What is important to residents?

What do I do if my roof leaks? Who do I ask if I want to put up a Ravens banner? How about if I'm a Redskins fan? When do I need approval from the architectural committee? What is the process? Did the board vote to raise our monthly fee next year?

Keep the page layout friendly. Text-dense pages are hard to read.

Write a plan. Mock it up in Word. Use an icon to mark a new section (use link to blank) Use graphical page separators (use link to blank) Use "read more" to put a lot of topics on one page, allowing the reader to delve into the topic they want. Post pictures of board and committee members.

To add pages, contact the webmaster. I may ask to see your plan.

To delete pages, first remove all content from the page. Then contact the webmaster.

Be a resource for each other. Feel free to contact me. (Pass out list of Address, Email, and phones.)

Training survey.

#### **Homework**

If you wish, save your training page. Remove content on your training page and all the files you added to the media folder. Let me know when you are done. I will remove your training page.